## **Computer Skills Checklist**

Name \_\_\_\_\_\_\_\_\_\_\_\_\_\_\_\_\_\_\_\_ Instructor's Name \_\_\_\_\_\_\_\_\_\_\_\_

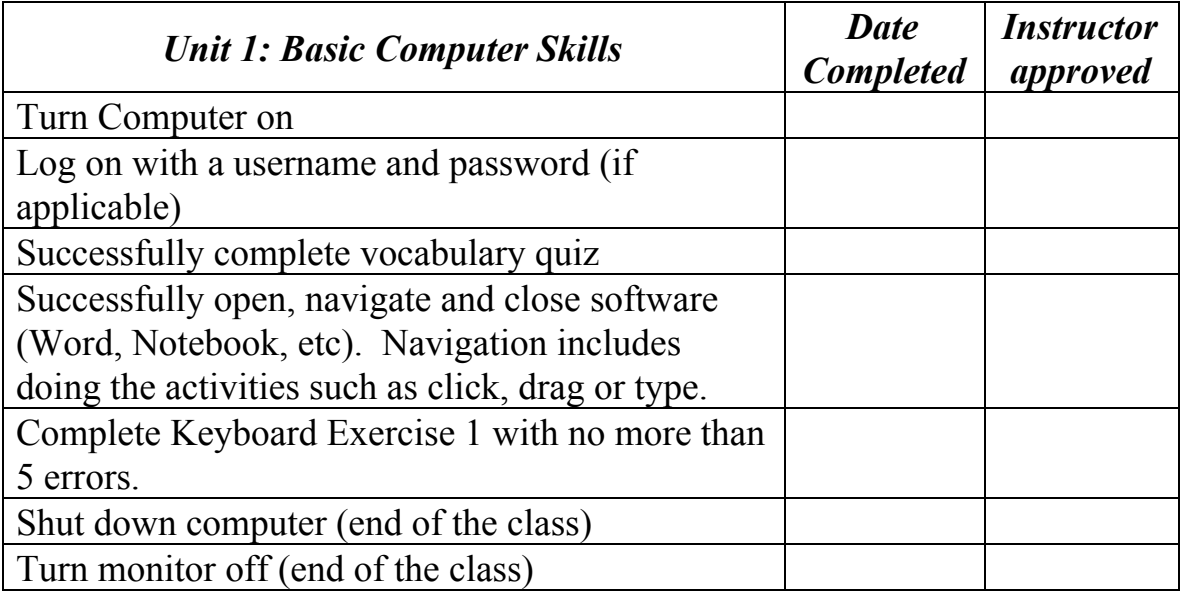

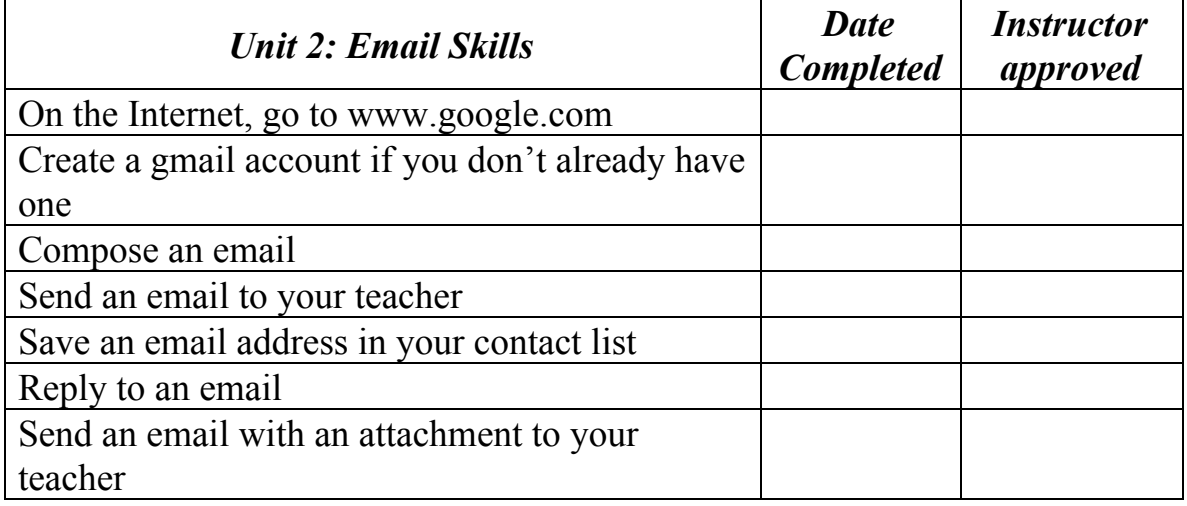

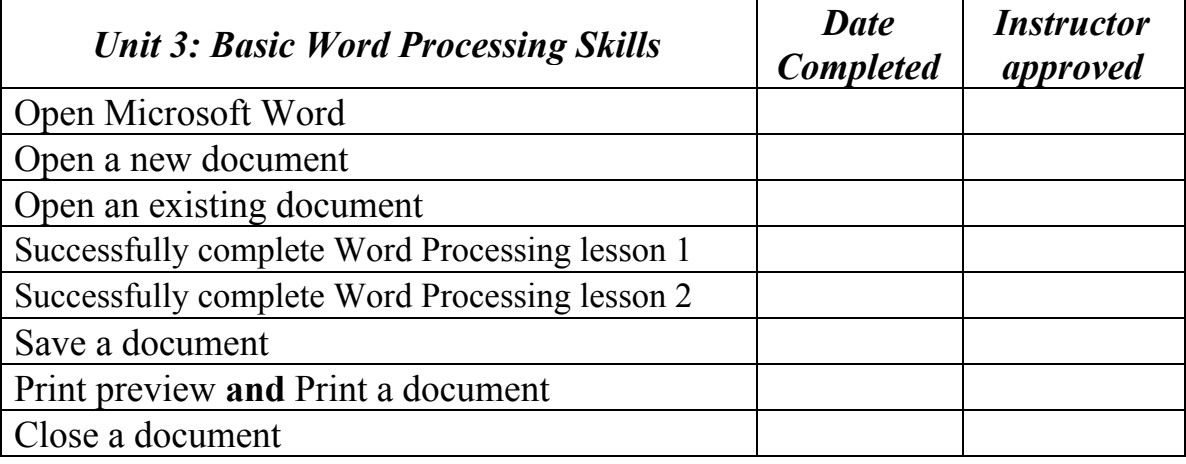

## **Computer Skills Checklist**

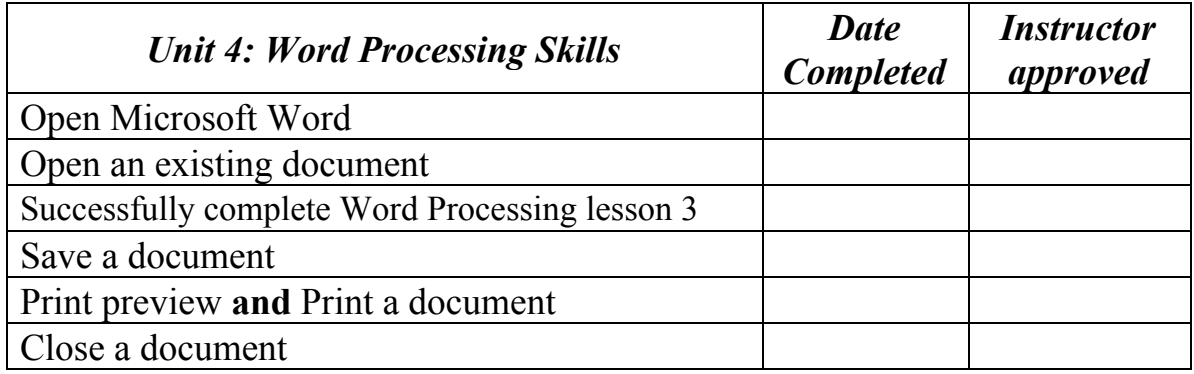

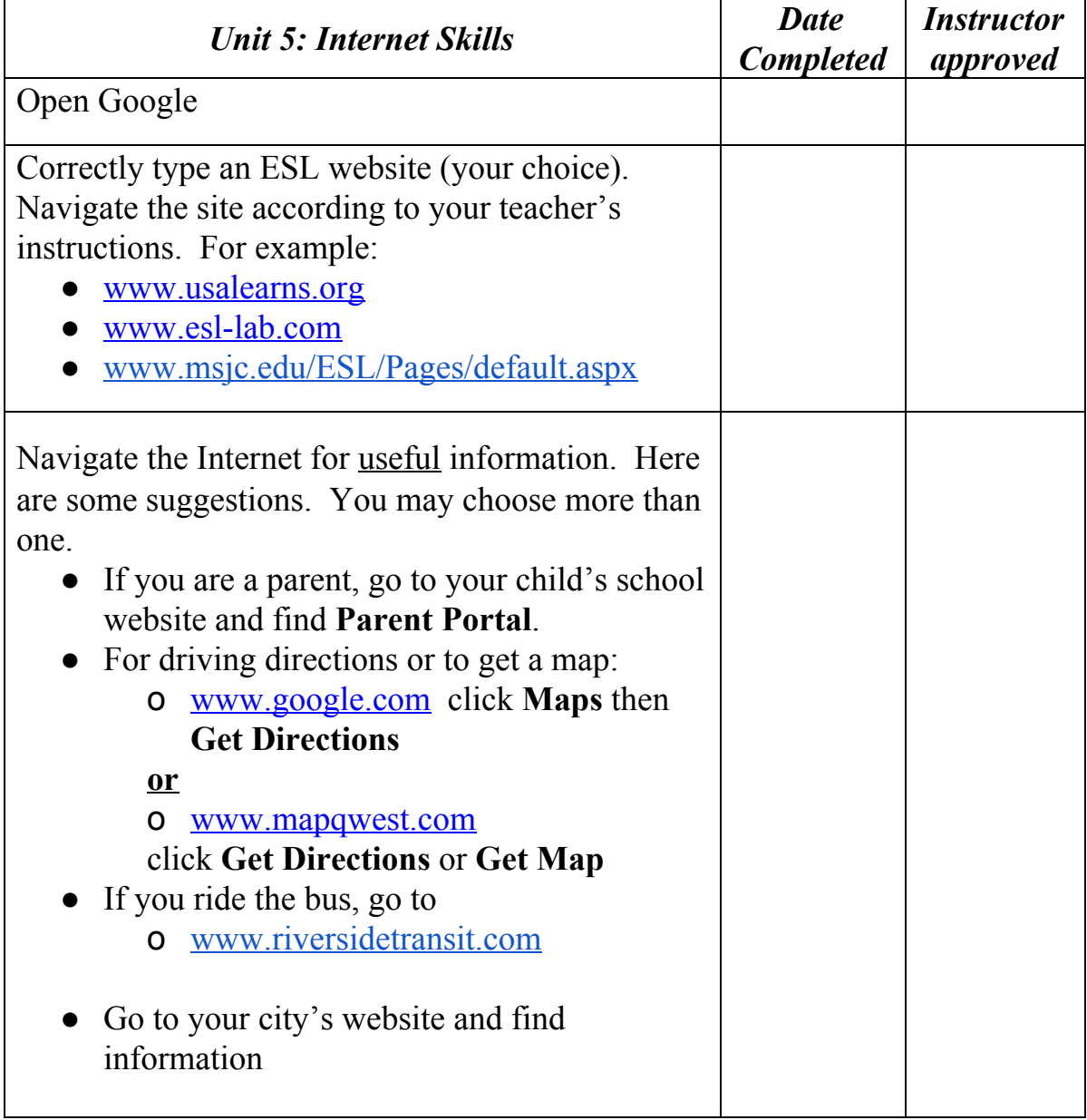

## **Computer Skills Checklist**

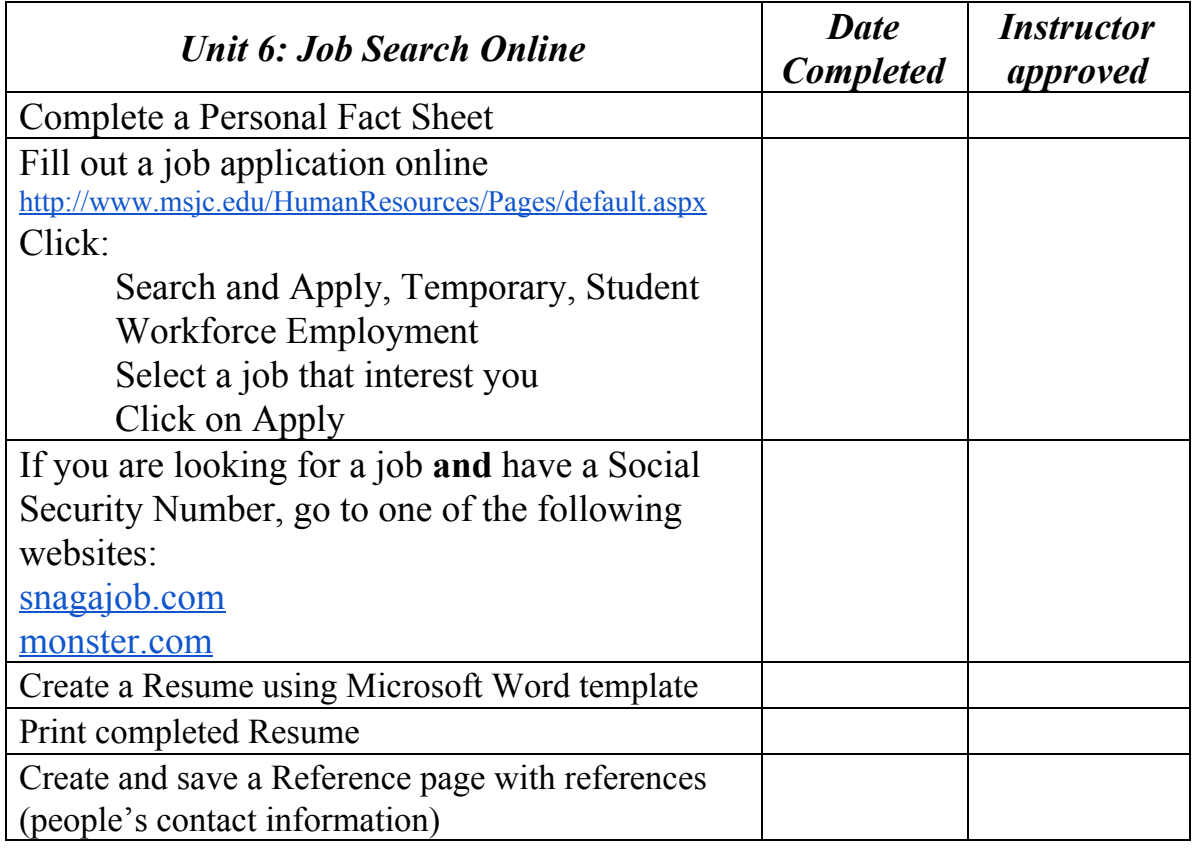

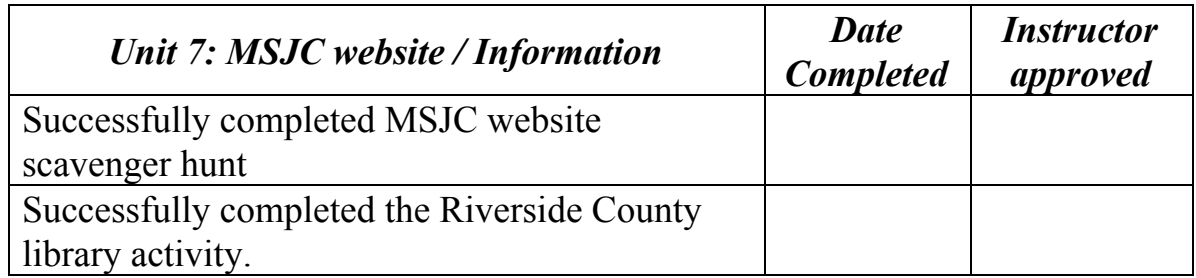

## **UNITS COMPLETED:**